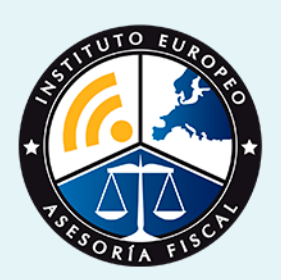

# curso

## Curso Experto en **Funciones de Gestoría + Titulación Universitaria**

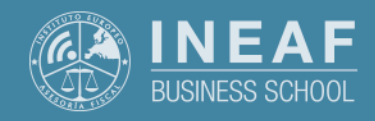

**[INEAF](https://www.ineaf.es)** [Business School](https://www.ineaf.es)

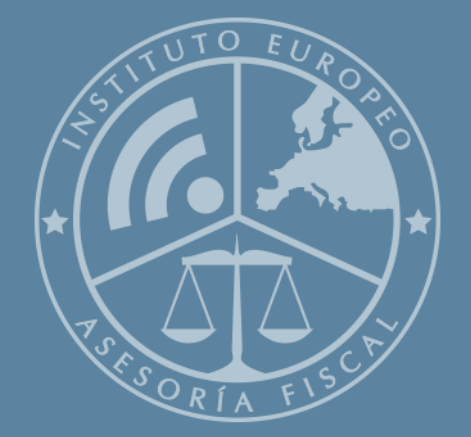

# Índice

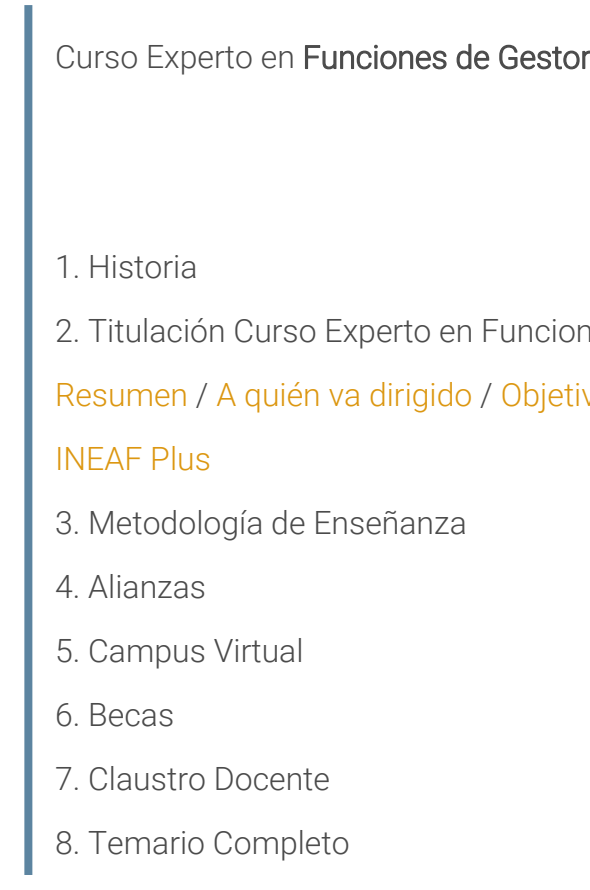

#### ría + Titulación Universitaria

1es de Gestoría + Titulación Universitaria

vos / [Para que te prepara](#page-5-0) / [Salidas Laborales](#page-5-0) /

<span id="page-2-0"></span>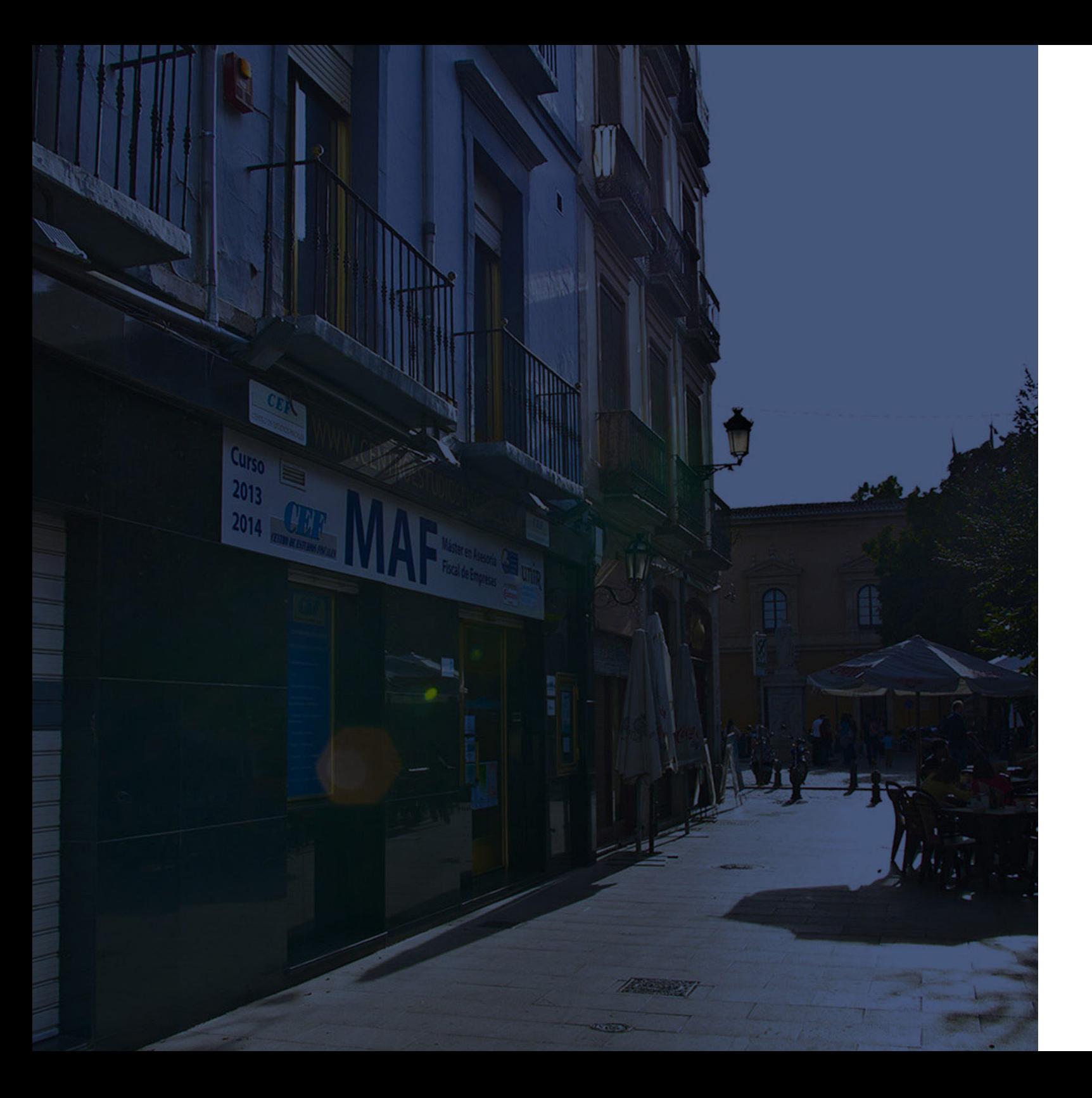

### **Historia** Ineaf Business School

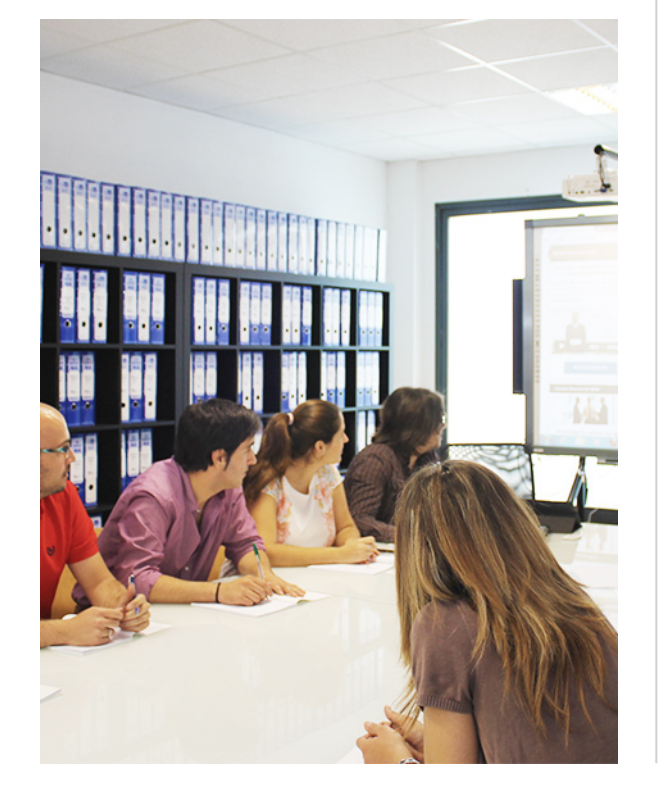

En el año 1987 nace la primera promoción del Máster en Asesoría Fiscal impartido de forma presencial, a sólo unos metros de la histórica Facultad de Derecho de Granada. Podemos presumir de haber formado a profesionales de éxito durante las 27 promociones del Máster presencial, entre los que encontramos abogados, empresarios, asesores fiscales, funcionarios, directivos, altos cargos públicos, profesores universitarios...

- Claustro formado por profesionales en ejercicio.
- Metodología y contenidos orientados a la práctica profesional.
- Ejemplos y casos prácticos adaptados a la realidad laboral.
- **· Innovación en formación online.**
- Acuerdos con Universidades.

El Instituto Europeo de Asesoría Fiscal INEAF ha realizado una apuesta decidida por la innovación y nuevas tecnologías, convirtiéndose en una Escuela de Negocios líder en formación fiscal y jurídica a nivel nacional.

Ello ha sido posible gracias a los cinco pilares que nos diferencian:

<span id="page-3-0"></span>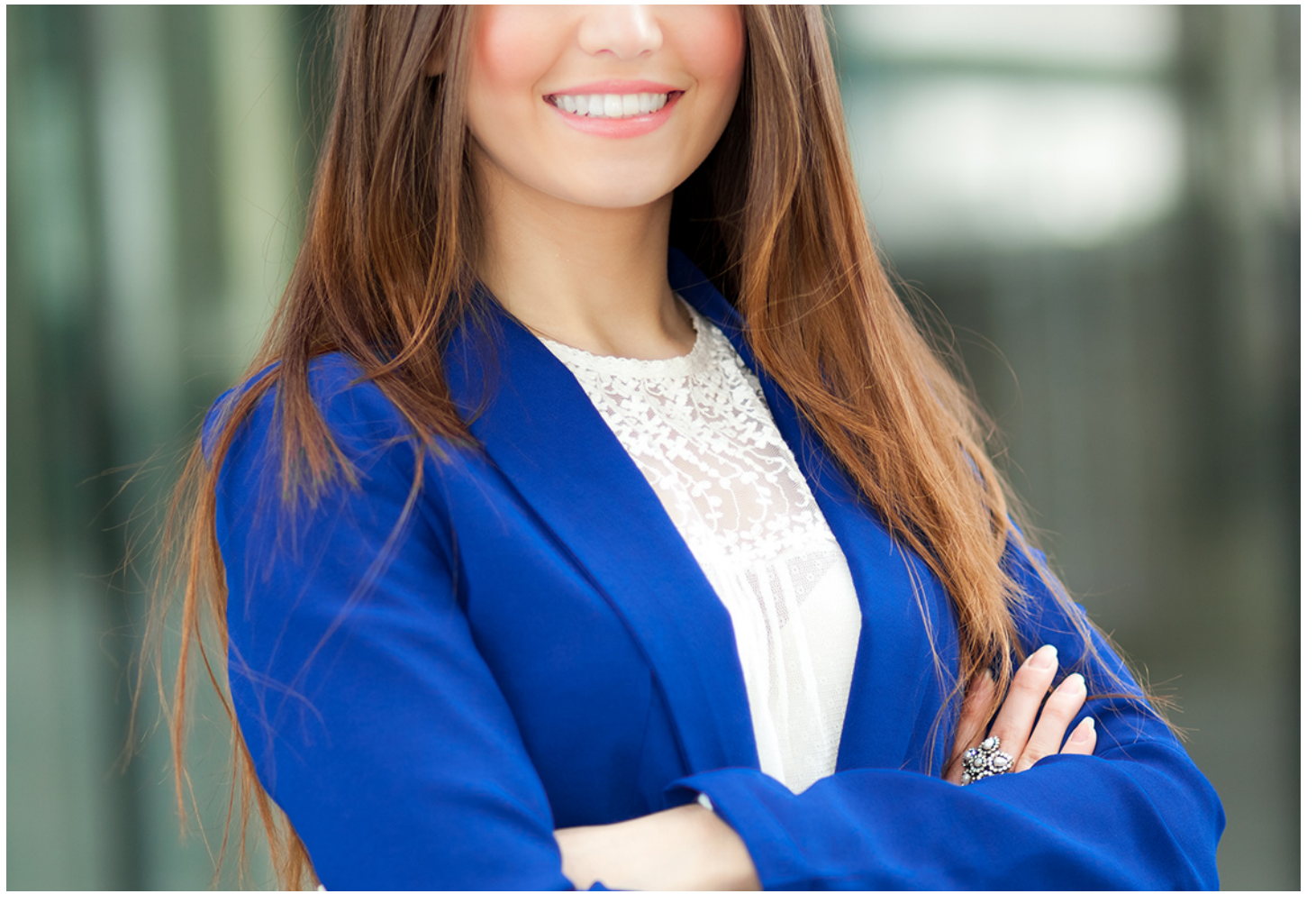

### Curso Experto en

### **Funciones de Gestoría + Titulación Universitaria**

Curso Experto en **Funciones de Gestoría + Titulación… - 6 -** Curso Experto en **Funciones (Curso Experto en Funciones (Curso Experto en Funciones (Curso Experto en Funciones de Gestoría + Titulación - 7 -**

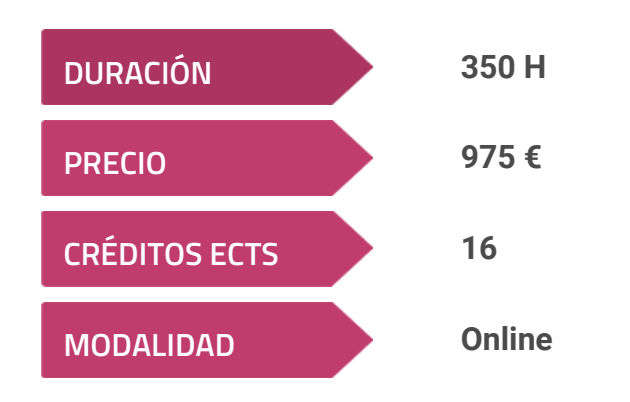

**Programa de Becas / Financiación 100% Sin Intereses**

**Entidad impartidora:**

**INEAF - Instituto Europeo de Asesoría Fiscal**

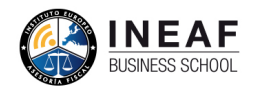

### Titulación Curso Experto

Titulación Múltiple:Título Propio Experto en Funciones de Gestoría expedido por el Instituto Europeo de Asesoría Fiscal (INEAF). "Enseñanza no oficial y no conducente a la obtención de un título con carácter oficial o certificado de profesionalidad."Titulación Universitaria de Contabilidad Financiera con 200 horas y 8 créditos ECTS por la Universidad Católica de MurciaTitulación ECTS por la Universidad Católica de Murcia

Universitaria de Curso de Asesoría Fiscal y Tributaria con 200 horas y 8 créditos

**STITUTO EUROPEO DE ASESORÍA FISC** OMRPE DEL ALLIMN Ibre de la Acción Formativ

CHEEF OR ALLA

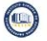

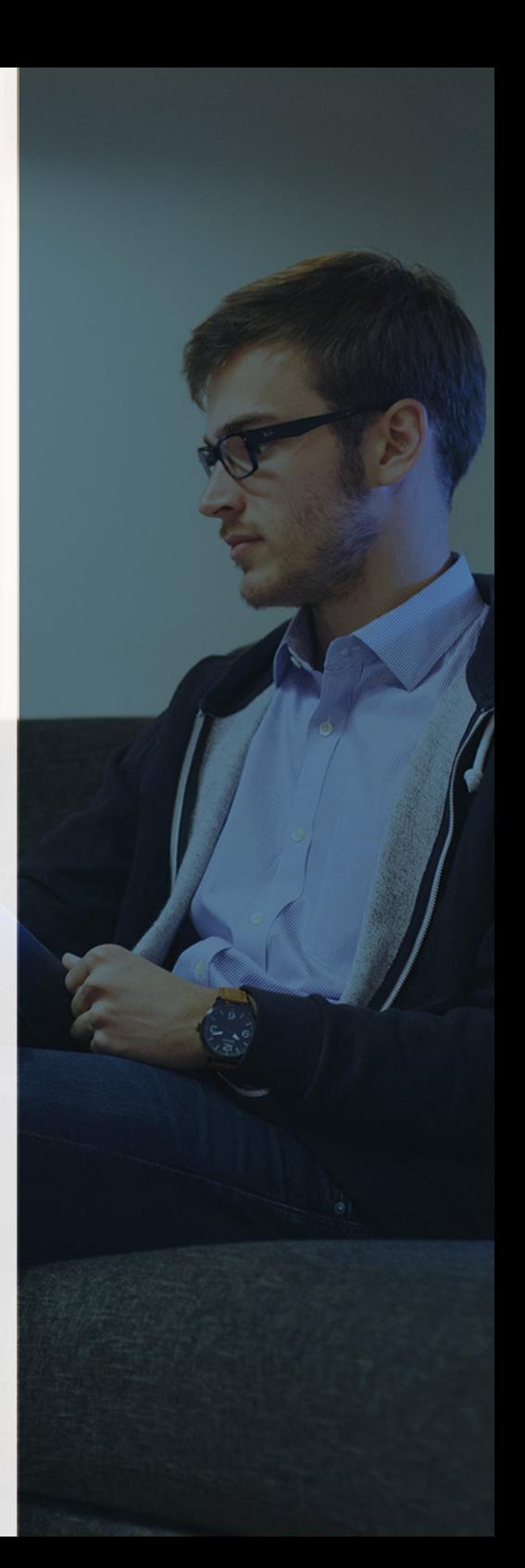

## <span id="page-4-2"></span><span id="page-4-0"></span>Resumen

El mercado laboral actual requiere de profesionales polivalentes que tengan un elevado conocimiento en el asesoramiento de empresas. El Curso de Gestor de Empresas se basa en los tres pilares fundamentales de la gestoría: Contabilidad, Fiscalidad y Laboral. De esta forma, el alumno podrá abordar cualquier problemática relacionada con la gestión integral de cualquier empresa, profesional o particular siendo capaz de elaborar la contabilidad, presentar modelos, declaraciones y alegaciones.

## A quién va dirigido

<span id="page-4-1"></span>El Curso de Gestor de Empresas está dirigido a aquellos estudiantes que quieran especializar su perfil académico de cara a la gestión integral de empresas, así como aquellos profesionales de la administración que desempeñen labores relacionadas con el asesoramiento y quieran afianzar y ampliar conocimientos en materia contable, fiscal y laboral.

## **Objetivos**

Con el Curso Experto en *Funciones de Gestoría + Titulación* Universitaria usted alcanzará los siguientes objetivos:

- Estudiar y analizar las distintas fases del proceso contable, precisando la función de cada una de estas fases.
- Incidir en los impuestos a los que están sometidos tanto las empresas, profesionales y particulares.
- Aprender a liquidar y gestionar los principales impuestos de nuestro sistema tributario.
- Gestionar la documentación y las comunicaciones relacionadas con la gestión laboral.
- Estudiar los procedimientos tributarios y formular el escrito de alegaciones.
- Aprender a relacionarse a través de la sede electrónica de la AEAT (presentación de modelos y declaraciones).
- Obtener el certificado digital según las características del solicitante.

# ¿Y, después?

### <span id="page-5-0"></span>**¿PARA QUÉ TE PREPARA?**

El Curso de Gestor de Empresas prepara al alumno para desarrollar cualquier tarea relacionada con la gestión empresarial gracias a los distintos módulos que componen esta formación, desde obtener el certificado digital y relacionarse con las Administraciones de forma telemática, hasta realizar tareas relacionadas con la contabilidad, la administración laboral o la liquidación y presentación de impuestos a nivel estatal y local.

#### **SALIDAS LABORALES**

En el departamento de administración de cualquier empresa, desarrollando tareas propias del departamento contable, fiscal y laboral, así como en gestorías o asesorías ofreciendo servicios de atención integral a empresas, profesionales y particulares que demanden servicios profesionales en cualquiera de estas áreas. También será capaz de gestionar su propio negocio o empresa.

### INEAF *Plus.* Descubre las ventajas

#### **SISTEMA DE CONVALIDACIONES INEAF**

La organización modular de nuestra oferta formativa permite formarse paso a paso; si ya has estado matriculado con nosotros y quieres cursar nuevos estudios solicita tu plan de convalidación. No tendrás que pagar ni cursar los módulos que ya tengas superados.

#### **ACCESO DE POR VIDA A LOS CONTENIDOS ONLINE**

Aunque haya finalizado su formación podrá consultar, volver a estudiar y mantenerse al día, con acceso de por vida a nuestro Campus y sus contenidos sin restricción alguna.

#### **CONTENIDOS ACTUALIZADOS**

Toda nuestra oferta formativa e información se actualiza permanentemente. El acceso ilimitado a los contenidos objetode estudio es la mejor herramienta de actualización para nuestros alumno/as en su trabajo diario.

**DESCUENTOS EXCLUSIVOS**

Los antiguos alumno/as acceden de manera automática al programa de condiciones y descuentos exclusivos de INEAF Plus, que supondrá un importante ahorro económico para aquellos que decidan seguir estudiando y así mejorar su currículum o carta de servicios como

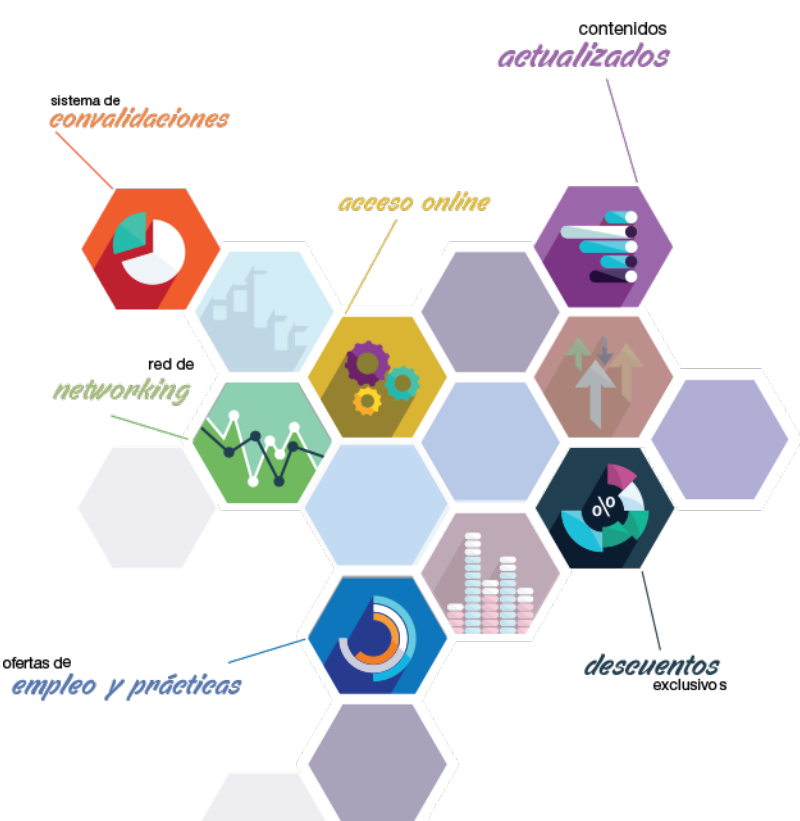

profesional.

#### **OFERTAS DE EMPLEO Y PRÁCTICAS**

Desde INEAF impulsamos nuestra propia red profesional entre nuestros alumno/as y profesionales colaboradores. La mejor manera de encontrar sinergias, experiencias de otros compañeros y colaboraciones profesionales.

#### **NETWORKING**

La bolsa de empleo y prácticas de INEAF abre la puerta a nuevas oportunidades laborales. Contamos con una amplia red de despachos, asesorías y empresas colaboradoras en todo el territorio nacional, con una importante demanda de profesionales con formación cualificada en las áreas legal, fiscal y administración de empresas.

<span id="page-6-0"></span>**En INEAF ofrecemos oportunidades de formación sin importar horarios, movilidad, distancia geográfica o conciliación.**

Nuestro método de estudio online se basa en la integración de factores formativos y el uso de las nuevas tecnologías. Nuestro equipo de trabajo se ha fijado el objetivo de integrar ambas áreas de forma que nuestro alumnado interactúe con un CAMPUS VIRTUAL ágil y sencillo de utilizar. Una plataforma diseñada para facilitar el estudio, donde el alumnado obtenga todo el apoyo necesario, ponemos a disposición del alumnado un sinfín de posibilidades de comunicación.

Nuestra metodología de aprendizaje online, está totalmente orientada a la práctica, diseñada para que el alumnado avance a través de las unidades didácticas siempre prácticas e ilustradas con ejemplos de los distintos módulos y realice las Tareas prácticas (Actividades prácticas, Cuestionarios, Expedientes prácticos y Supuestos de reflexión) que se le irán proponiendo a lo largo del itinerario formativo.

Al finalizar el máster, el alumnado será capaz de transformar el conocimiento académico en conocimiento profesional.

# **metodología** INEAF

#### **Profesorado y servicio de tutorías**

Todos los profesionales del Claustro de INEAF compatibilizan su labor docente con una actividad profesional (Inspectores de Hacienda, Asesores, Abogados … ) que les permite conocer las necesidades reales de asesoramiento que exigen empresas y particulares. Además, se encargan de actualizar continuamente los contenidos para adaptarlos a todos los cambios legislativos, jurisprudenciales y doctrinales.

Durante el desarrollo del programa el alumnado contará con el apoyo permanente del departamento de tutorización. Formado por especialistas de las distintas materias que ofrecen al alumnado una asistencia personalizada a través del servicio de tutorías on-line, teléfono, chat, clases online, seminarios, foros ... todo ello desde nuestro CAMPUS Online.

#### **Materiales didácticos**

Al inicio del programa el alumnado recibirá todo el material asociado al máster en papel. Estos contenidos han sido elaborados por nuestro claustro de expertos bajo exigentes criterios de calidad y sometido a permanente actualización. Nuestro sistema de Campus online permite el acceso ilimitado a los contenidos online y suministro gratuito de novedades y actualizaciones que hacen de nuestros recursos una valiosa herramienta para el trabajo diario.

# <span id="page-7-0"></span>Alianzas

En INEAF, las relaciones institucionales desempeñan un papel fundamental para mantener el máximo grado de excelencia en nuestra oferta formativa y situar a nuestros alumno/as en el mejor escenario de oportunidades laborales y relaciones profesionales.

#### **ASOCIACIONES Y COLEGIOS PROFESIONALES**

Las alianzas con asociaciones, colegios profesionales, etc. posibilitan el acceso a servicios y beneficios adicionales a nuestra comunidad de alumno/as.

#### **EMPRESAS Y DESPACHOS**

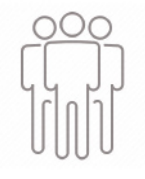

Los acuerdos estratégicos con empresas y despachos de referencia nos permiten nutrir con un especial impacto todas las colaboraciones, publicaciones y eventos de INEAF. Constituyendo INEAF un cauce de puesta en común de experiencia.

**Si desea conocer mejor nuestro Campus Virtual puede acceder como invitado al curso de demostración a través del siguiente enlace:**

**[alumnos.ineaf.es](https://alumnos.ineaf.es/)**

## mpus virtual

**PRÁCTICO** 

**CALIDAD** 

**ACTUALIZADO** 

En nuestro afán por adaptar el aprendizajea la filosofía 3.0 y fomentar el empleo de los nuevos recursos tecnológicos en la empresa, hemos desarrollado un Campus virtual (Plataforma Online para la Formación 3.0) exclusivo de última generación con un diseño funcional e innovador.

Entre las herramientas disponibles encontrarás: servicio de tutorización, chat, mensajería y herramientas de estudio virtuales (ejemplos, actividades prácticas – de cálculo, reflexión, desarrollo, etc.-, vídeo-ejemplos y vídeotutoriales, además de "supercasos", que abarcarán módulos completos y ofrecerán al alumnado una visión de conjunto sobre determinadas materias).

El Campus Virtual permite establecer contacto directo con el equipo de tutorización a través del sistema de comunicación, permitiendo el intercambio de archivos y generando sinergias muy interesantes para el aprendizaje.

El alumnado dispondrá de acceso ilimitado a los contenidos contando además con manuales impresos de los contenidos teóricos de cada módulo, que le servirán como apoyo para completar su formación.

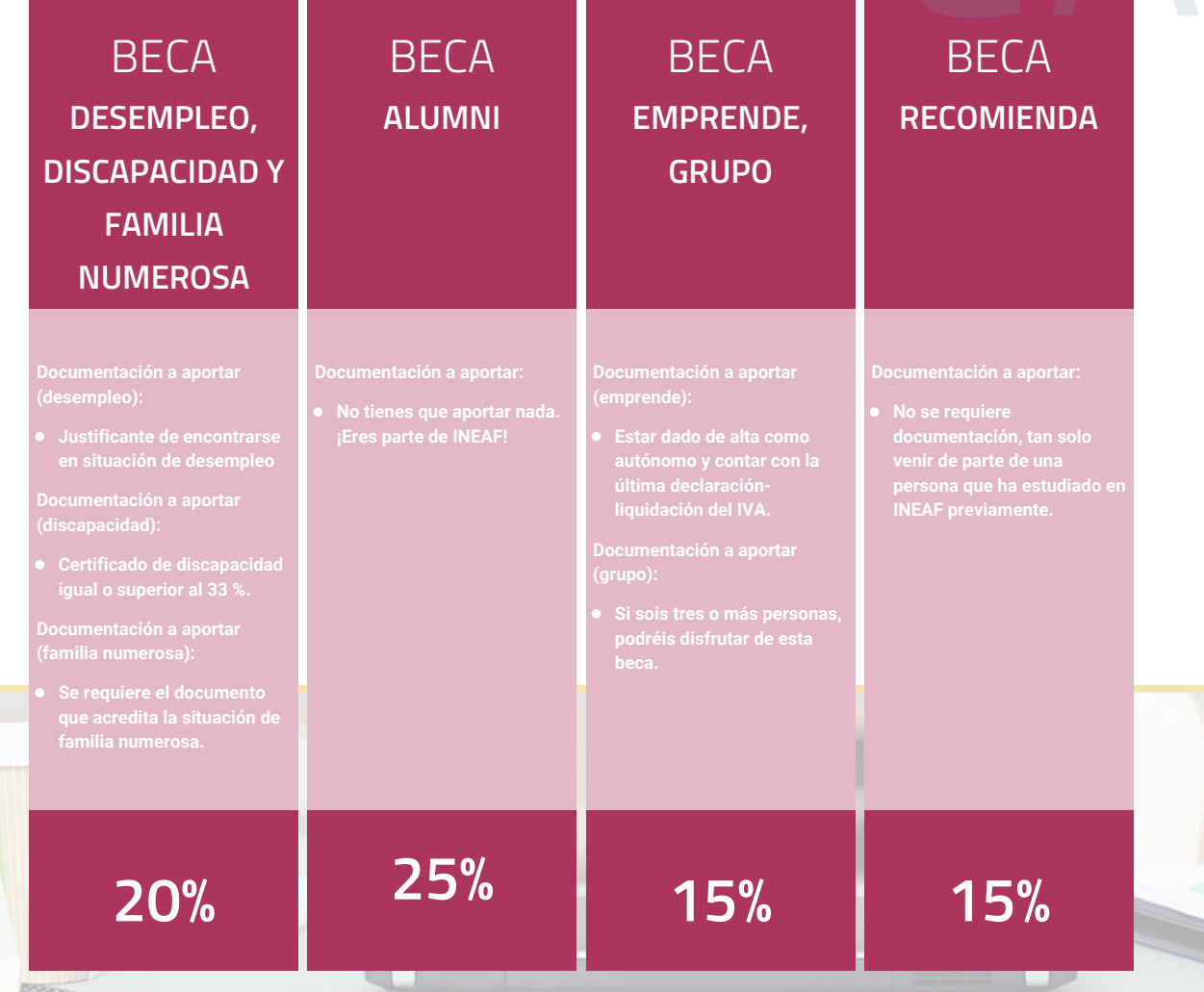

**Para más información puedes contactar con nosotros en el teléfono 958 050 207 y también en el siguiente correo electrónico: formacion@ineaf.es**

El **Claustro Docente de INEAF** será el encargado de analizar y estudiar cada una de las solicitudes, y en atención a los **méritos académicos y profesionales** de cada solicitante decidirá sobre la

### concesión de **beca.**

En INEAF apostamos por tu formación y ofrecemos un **Programa de becas y ayudas al estudio.** Somos conscientes de la importancia de las ayudas al estudio como herramienta para garantizar la inclusión y permanencia en programas formativos que permitan la especialización y orientación laboral.

<span id="page-9-0"></span>"Preparamos profesionales con casos prácticos, llevando la realidad del mercado laboral a nuestros Cursos y Másters"

## **Claustro** docente

Nuestro equipo docente está formado por Inspectores de Hacienda, Abogados, Economistas, Graduados Sociales, Consultores, ... Todos ellos profesionales y docentes en ejercicio, con contrastada experiencia, provenientes de diversos ámbitos de la vida empresarial que aportan aplicación práctica y directa de los contenidos objeto de estudio, contando además con amplia experiencia en impartir formación a través de las TICs.

Se ocupará además de resolver dudas al alumnado, aclarar cuestiones complejas y todas aquellas otras que puedan surgir durante la formación.

Si quieres saber más sobre nuestros docentes accede a la seccion Claustro docente de nuestra web desde

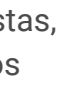

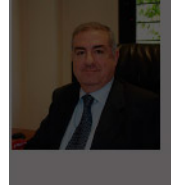

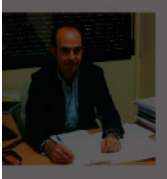

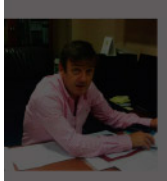

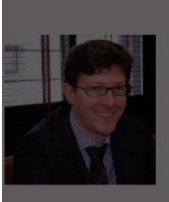

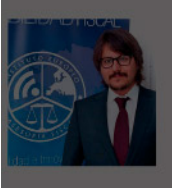

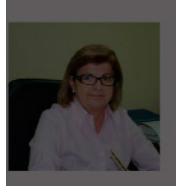

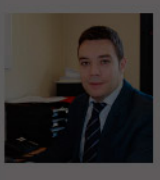

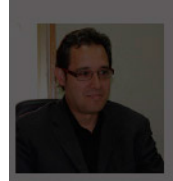

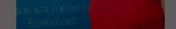

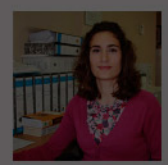

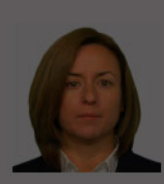

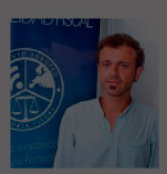

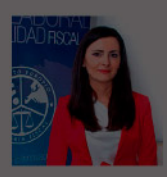

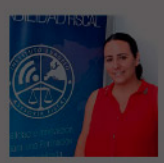

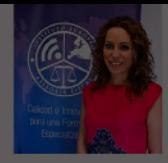

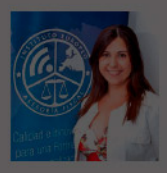

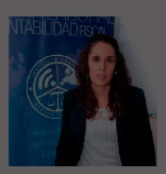

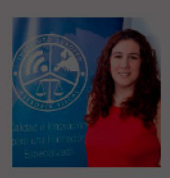

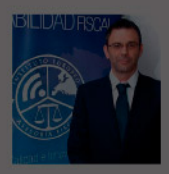

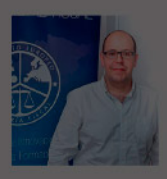

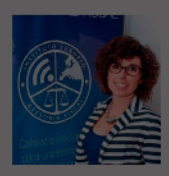

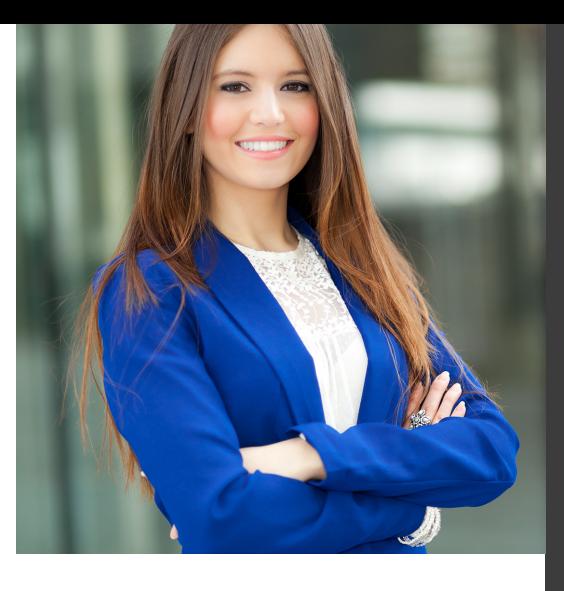

# **Temario**

Curso Experto en Funciones de Gestoría + Titulación Universitaria

## PROGRAMA ACADEMICO

Módulo 1. Contabilidad financiera

Módulo 2. Asesoría fiscal y tributaria

Módulo 3. Administración laboral

Módulo 4. Comunicaciones y trámites con la aeat: alegaciones y sede electrónica

Módulo 5. Haciendas locales

### PROGRAMA ACADEMICO

Curso Experto en Funciones de Gestoría + Titulación Universitaria

#### **Módulo 1.** Contabilidad financiera

#### **UNIDAD DIDÁCTICA 1. CONCEPTOS BÁSICOS DE CONTABILIDAD**

- 1. Introducción a la contabilidad
- 2. Conceptos de contabilidad y patrimonio de la empresa
- 3. Definiciones
- 4. Objetivos de la contabilidad
- 5. División de la contabilidad
- 6. Planificación y normalización contable

#### **UNIDAD DIDÁCTICA 2. REGISTRO DE OPERACIONES CONTABLES**

- 1. Introducción al registro de operaciones contables
- 2. Elementos patrimoniales: bienes, derechos y obligaciones
- 3. Cuentas y Grupos en el Plan General Contable (PGC)
- 4. Estructura económico-financiera del balance: Activo, Pasivo y Neto
- 5. Registro de operaciones. Teoría del cargo y abono
- 6. Libro Mayor
- 7. Teorías de cargo y abono
- 8. Video tutorial: Teoría del Cargo y del Abono
- 9. El libro Diario
- 10. Video Tutorial: El Libro Diario
- 11. Terminología de cuentas
- 12. El balance de comprobación de sumas y saldos
- 13. Videotutorial resolución supuesto práctico

#### **UNIDAD DIDÁCTICA 3. EL CICLO CONTABLE**

- 1. Observaciones previas al estudio del ciclo contable
- 2. Variaciones de neto: reflejo contable e ingresos y gastos
- 3. Concepto
- 4. Reflejo contable de las variaciones de neto
- 5. Contabilidad de ingresos y gastos
- 6. Videotutorial: Variaciones de neto

7. El ciclo contable y sus fases: apertura de la contabilidad, registro de operaciones y cálculo del resultado

- 8. Introducción
- 9. Apertura de la contabilidad
- 10. Registro de las operaciones del ejercicio
- 11. Cálculo del resultado. Asiento de regularización
- 12. Cierre de la contabilidad. Asiento de cierre
- 13. Videotutorial: Resolución supuesto práctico

#### **UNIDAD DIDÁCTICA 4. CUENTAS DE TESORERÍA EFECTIVO**

- 1. Cuentas de tesorería: introducción
- 2. Contenidos del subgrupo 57 del Plan General Contable
- 3. Contabilidad de los descubiertos
- 4. Arqueo de caja

#### **UNIDAD DIDÁCTICA 5. CONTABILIZACIÓN DE LAS EXISTENCIAS**

- 1. Concepto: Grupo 3 del PGC
- 2. Clasificación de las existencias
- 3. Registro contable
- 4. Método Administrativo (o Permanencia de Inventario)
- 5. Método Especulativo
- 6. Videotutorial: método Administrativo-especulativo
- 7. Valoración de existencias
- 8. Precio de adquisición
- 9. Coste de producción
- 10. Estudio de los Subgrupos (60) Compras y (70) Ventas, del Plan General Contable
- 11. Cuentas relacionadas con las compras
- 12. Compras relacionadas con las ventas
- 13. Video tutorial: Tratamiento contable de los transportes
- 14. Método de asignación de valor
- 15. El IVA en las operaciones de existencias
- 16. En las compras
- 17. En las ventas
- 18. Video tutorial: Liquidación del IVA
- 19. Envases y embalajes
- 20. Correcciones valorativas
- 21. Introducción
- 22. Correcciones de valor de las existencias

#### **UNIDAD DIDÁCTICA 6. PROVEEDORES, CLIENTES, DEUDORES Y ACREEDORES POR OPERACIONES DE TRÁFICO**

- 1. Introducción a las operaciones de tráfico
- 2. Definición y contenido del Grupo 4, del PGC
- 3. Contabilidad de los albaranes
- 4. En las compras
- 5. En las ventas
- 6. Contabilidad de los anticipos
- 7. En las compras
- 8. En las ventas
- 9. Correcciones valorativas
- 10. Provisión para operaciones de tráfico
- 11. Sistema individualizado y sistema global
- 12. Video tutorial: Problemática contable de las insolvencias

#### **UNIDAD DIDÁCTICA 7. EFECTOS COMERCIALES**

- 1. La Letra de cambio. Conceptos básicos
- 2. Registro contable
- 3. Contabilidad de los efectos a pagar
- 4. Contabilidad de los efectos a cobrar
- 5. Efectos en cartera
- 6. Descuento o negociación de efectos
- 7. Gestión de cobro
- 8. Efectos impagados
- 9. El endoso de efectos
- 10. Desde el punto de vista de la empresa que endosa la letra
- 11. Desde el punto de vista de la empresa que recibe la letra

#### **UNIDAD DIDÁCTICA 8. CUENTAS DE PERSONAL**

1. Introducción: cuentas relacionadas con el personal de la empresa

- 2. El subgrupo 64 del Plan General Contable
- 3. El subgrupo 46 del Plan General Contable
- 4. El subgrupo 47 del Plan General Contable
- 5. Créditos al personal
- 6. Asiento de nómina
- 7. Video tutorial: Contabilidad de una nómina
- 8. Contabilidad de las retenciones

#### **UNIDAD DIDÁCTICA 9.**

#### **INMOVILIZADO MATERIAL**

- 1. Introducción: aproximación al inmovilizado
- 2. Clasificación del Inmovilizado Material. Cuadro de cuentas
- 3. Video tutorial: clasificación del inmovilizado material
- 4. Valoración inicial del Inmovilizado Material
- 5. Inmovilizado en curso
- 6. Precio de adqusición (Adquisición onerosa)
- 7. Video tutorial: desmantelamiento y rehabilitación de inmovilizado
- 8. Coste de producción (fabricación por la propia empresa)
- 9. Video tutorial: capitalización de gastos financieros
- 10. Permuta de Inmovilizado
- 11. Aportaciones no dinerarias
- 12. Aumento del rendimiento, vida útil o capacidad productiva
- 13. Valoración posterior: la amortización
- 14. Concepto básico. Reflejo de la imagen fiel
- 15. La amortización como forma de ahorro
- 16. La amortización fiscal y contable
- 17. Los métodos de amortización
- 18. Factores de cálculo de las amortizaciones
- 19. Cálculo de la cuota de amortización
- 20. Amortización de un elemento complejo
- 21. Cambios de amortización
- 22. Amortización de bienes usados
- 23. Valoración posterior: el deterioro del inmovilizado
- 24. Bajas y enajenaciones
- 25. Enajenación en las Pymes
- 26. Enajenación en las Grandes Empresas
- 27. Otras bajas
- 28. Permutas de inmovilizado material
- 29. Normas particulares sobre el inmovilizado material

#### **UNIDAD DIDÁCTICA 10. INVERSIONES INMOBILIARIAS**

- 1. Introducción al registro de las operaciones inmobiliarias
- 2. Subgrupo 22 del Plan General Contable

#### **UNIDAD DIDÁCTICA 11. ACTIVOS NO CORRIENTES MANTENIDOS PARA LA VENTA**

- 1. Activos no corrientes mantenidos para la venta: definición
- 2. Requisitos para la reclasificación

3. Valoración de los activos no corrientes mantenidos para la venta

- 4. Videotutorial: El subgrupo 58 del PGC
- 5. Grupos enajenables de elementos mantenidos para la venta

#### **UNIDAD DIDÁCTICA 12. INMOVILIZACIONES INTANGIBLES**

- 1. Concepto y características
- 2. Criterios específicos de reconocimiento y valoración
- 3. Reconocimiento
- 4. Valoración
- 5. Normas particulares sobre el Inmovilizado Intangible
- 6. Investigación y desarrollo
- 7. Concesiones administrativas
- 8. Propiedad industrial
- 9. Fondo de comercio
- 10. Derechos de traspaso
- 11. Aplicaciones informáticas

#### **UNIDAD DIDÁCTICA 13. PERIODIFICACIÓN E IMPUTACIÓN DE INGRESOS Y GASTOS**

- 1. El principio de devengo
- 2. Ajustes por periodificación
- 3. Imputación de ingresos y gastos

### **UNIDAD DIDÁCTICA 14.**

#### **INSTRUMENTOS FINANCIEROS ACTIVOS FINANCIEROS**

- 1. Introducción a los instrumentos financieros
- 2. Activos financieros
- 3. Activos financieros a valor razonable con cambios en la cuenta de pérdidas y ganancias
- 4. Valoración inicial
- 5. Valoración posterior
- 6. Activos a coste amortizado
- 7. Valoración inicial
- 8. Valoración posterior
- 9. Deterioro de valor
- 10. Activos financieros a valor razonable con cambios en el patrimonio neto
- 11. Valoración inicial
- 12. Valoración posterior
- 13. Deterioro de valor
- 14. Activos financieros a coste
- 15. Valoración inicial
- 16. Valoración posterior
- 17. Deterioro de valor
- 18. Reclasificación de los activos financieros
- 19. Intereses y dividendo recibidos de los activos financieros
- 20. Baja de los estados financieros

#### **UNIDAD DIDÁCTICA 15. INSTRUMENTOS FINANCIEROS: PASIVOS FINANCIEROS**

- 1. Pasivos financieros
- 2. Pasivos financieros a coste amortizado
- 3. Valoración inicial
- 4. Valoración posterior

5. Pasivos financieros a valor razonable con cambios en la cuenta de pérdidas y ganancias

- 6. Valoración inicial
- 7. Valoración posterior
- 8. Reclasificación y baja de pasivos financieros

#### **UNIDAD DIDÁCTICA 16. CONTABILIZACIÓN DE LAS SUBVENCIONES**

- 1. Introducción y clases
- 2. Clases de subvenciones
- 3. Tratamiento contable
- 4. Resumen previo para la contabilidad de subvenciones no reintegrables
- 5. Normativa de subvenciones, donaciones y legados otorgados por terceros
- 6. Resumen contable de las subvenciones para las Pymes
- 7. Resumen contable de las subvenciones para grandes empresas
- 8. Subvención reintegrable
- 9. Subvención no monetaria

#### **UNIDAD DIDÁCTICA 17. ARRENDAMIENTO FINANCIERO Y OPERATIVO**

- 1. El Arrendamiento
- 2. Arrendamiento Financiero (Leasing)
- 3. Arrendamiento Operativo
- 4. El Renting
- 5. Lease back

#### **UNIDAD DIDÁCTICA 18. IMPUESTO SOBRE BENEFICIOS**

- 1. Diferencias entre el Resultado Contable y el Resultado Fiscal
- 2. Impuesto Corriente: Activos y Pasivos por Impuesto Corriente
- 3. Videotutorial: libertad de amortización y amortización acelerada
- 4. Impuesto Diferido: Activos y Pasivos por Impuesto Diferido
- 5. Diferencias temporarias
- 6. Activos por diferencias temporarias deducibles
- 7. Pasivos por diferencias temporarias imponibles
- 8. Compensación de Bases Imponibles Negativas
- 9. Estimamos que podemos contabilizar el crédito
- 10. En caso de no contabilizar el crédito a nuestro favor en el año 1
- 11. Videotutorial: Compensación de Bases Imponibles Negativas
- 12. Variaciones en el tipo impositivo
- 13. Contabilización del Impuesto de Sociedades en empresas de reducida dimensión
- 14. Contabilización del Impuesto de Sociedades en Microempresas

#### **UNIDAD DIDÁCTICA 19. CUENTAS ANUALES**

- 1. Las cuentas anuales: Introducción
- 2. Balance: activo, pasivo y patrimonio neto
- 3. Activo
- 4. Pasivo y Patrimonio Neto
- 5. Cuenta de Pérdidas y Ganancias
- 6. Estado de cambios en el Patrimonio Neto
- 7. Estado de ingresos y gastos reconocidos
- 8. Estado total de cambios en el patrimonio neto
- 9. Estado de flujos de efectivo
- 10. Clasificación de las partidas de Cash Flow
- 11. Memoria

#### **UNIDAD DIDÁCTICA 20. PATRIMONIO NETO**

- 1. Introducción. Elementos del Patrimonio Neto
- 2. Fondos Propios
- 3. Capital
- 4. Aspectos contables de la constitución de sociedades
- 5. Video tutorial: apuntes contables de la constitución
- 6. Reservas
- 7. Video tutorial: dotación de la reserva legal
- 8. Tratamiento contable de las reservas de nivelación y capitalización
- 9. Resultados pendientes de aplicación
- 10. Resumen de la distribución del resultado
- 11. Si ha habido beneficio
- 12. Si ha habido pérdida

#### **UNIDAD DIDÁCTICA 21. EL IMPUESTO SOBRE EL VALOR AÑADIDO**

- 1. Introducción: El IVA en las operaciones contables
- 2. Regulación legal y concepto
- 3. Neutralidad impositiva. IVA soportado e IVA repercutido
- 4. Cálculo del impuesto y base imponible
- 5. Tipo de gravamen
- 6. Registro contable del IVA
- 7. IVA soportado en operaciones interiores
- 8. IVA repercutido
- 9. Liquidación del IVA
- 10. IVA a ingresar
- 11. IVA a compensar o devolver
- 12. IVA soportado no deducible
- 13. Regla de la prorrata
- 14. Prorrata general
- 15. Videotutorial: Caso práctico prorrata
- 16. Prorrata especial
- 17. Prorrata en los bienes de inversión
- 18. Videotutorial: Caso practico de Prorrata en los bienes
- de inversión
- 19. Regularización o ajuste de las deducciones
- 20. Venta de los bienes de inversión durante el periodo de regularización

#### **UNIDAD DIDÁCTICA 22. PROVISIONES**

- 1. Provisiones: Introducción
- 2. Reconocimiento
- 3. Valoración
- 4. Videotutorial: Tratamiento contable de las provisiones
- 5. Tipos de provisiones

### **Módulo 2.** Asesoría fiscal y tributaria

#### **UNIDAD DIDÁCTICA 1. INTRODUCCIÓN AL DERECHO FINANCIERO Y TRIBUTARIO**

- 1. El tributo: Impuestos, Tasas y Contribuciones especiales
- 2. Hecho imponible: nacimiento de la obligación tributaria
- 3. Sujeto pasivo u obligado tributario
- 4. Determinación de la deuda tributaria
- 5. Contenidos de la deuda tributaria: Interés de demora y Recargos
- 6. Extinción de la deuda tributaria

#### **UNIDAD DIDÁCTICA 2. IMPUESTO SOBRE LA RENTA DE LAS PERSONAS FÍSICAS I**

1. Introducción al IRPF

- 2. Elementos del Impuesto: ámbito subjetivo, aspectos temporales y Hecho imponible
- 3. Rendimientos del Trabajo
- 4. Rendimientos de actividades económicas

#### **UNIDAD DIDÁCTICA 3. IMPUESTO SOBRE LA RENTA DE LAS PERSONAS FÍSICAS II**

- 1. Rendimientos de capital inmobiliario
- 2. Rendimientos de capital mobiliario
- 3. Ganancias y pérdidas patrimoniales
- 4. Regímenes especiales: imputación y atribución de rentas
- 5. Liquidación del impuesto
- 6. Gestión del impuesto

#### **UNIDAD DIDÁCTICA 4. CUESTIONES GENERALES DEL IMPUESTO SOBRE EL PATRIMONIO**

- 1. Impuesto sobre el Patrimonio: Introducción
- 2. Cuestiones generales
- 3. Naturaleza y hecho imponible
- 4. Ámbito territorial
- 5. Devengo del Impuesto sobre el Patrimonio
- 6. Sujeto pasivo del Impuesto sobre el Patrimonio
- 7. Exenciones
- 8. Titularidad de los elementos patrimoniales

#### **UNIDAD DIDÁCTICA 5.**

#### **LIQUIDACIÓN Y GESTIÓN DEL IMPUESTO SOBRE EL PATRIMONIO**

1. Esquema de liquidación del Impuesto sobre el Patrimonio 2. Fase 1ª. Determinación de la base imponible (patrimonio neto)

3. - Reglas específicas de valoración de los bienes y derechos

- 4. Cargas y deudas
- 5. Patrimonio Neto (base imponible)
- 6. Fase 2ª. Determinación de la base liquidable
- 7. Fase 3ª. Determinación de la cuota íntegra
- 8. Regla General
- 9. Regla especial: bienes y derechos exentos con progresividad
- 10. Fase 4ª. Determinación de la cuota resultante
- 11. Reducción por límite conjunto con el IRPF
- 12. Deducción por impuestos satisfechos en el extranjero
- 13. Bonificación de la cuota en Ceuta y Melilla
- 14. Bonificaciones autonómicas
- 15. Gestión del Impuesto

#### **UNIDAD DIDÁCTICA 6. EL IMPUESTO SOBRE EL VALOR AÑADIDO**

- 1. Naturaleza del impuesto
- 2. Hecho imponible
- 3. Operaciones interiores
- 4. Adquisiciones intracomunitarias
- 5. Importaciones
- 6. Operaciones no sujetas y operaciones exentas
- 7. Lugar de realización del hecho imponible
- 8. Devengo del impuesto
- 9. Sujetos pasivos
- 10. Repercusión del impuesto (Art. 88 LIVA)
- 11. Base imponible
- 12. Tipos de Gravamen
- 13. Deducción del impuesto
- 14. Gestión del impuesto
- 15. Regímenes especiales
- 16. Ejercicio resuelto: Impuesto sobre el Valor Añadido

#### **UNIDAD DIDÁCTICA 7. IMPUESTO SOBRE SOCIEDADES**

- 1. Naturaleza y ámbito de aplicación del Impuesto sobre Sociedades
- 2. Hecho imponible
- 3. Sujeto pasivo
- 4. Base imponible
- 5. Período impositivo y devengo del Impuesto sobre Sociedades
- 6. Tipo impositivo
- 7. Bonificaciones y deducciones
- 8. Regímenes especiales. Empresas de reducida dimensión
- 9. Régimen especial de las fusiones y escisiones
- 10. Régimen fiscal de determinados contratos de arrendamiento financiero
- 11. Otros regímenes especiales
- 12. Gestión del Impuesto sobre Sociedades

#### **UNIDAD DIDÁCTICA 8. EL IMPUESTO SOBRE SUCESIONES Y DONACIONES: NATURALEZA, OBJETO Y ÁMBITO DE APLICACIÓN**

- 1. Normativa aplicable
- 2. Naturaleza y objeto

3. Ámbito territorial del Impuesto sobre Sucesiones y Donaciones

- 4. Territorio Común y Comunidades Autónomas
- 5. Regímenes forales
- 6. Convenios Internacionales

7. - Determinación de la Hacienda Territorial competente para la exacción de Impuesto sobre Sucesiones y Donaciones

#### **UNIDAD DIDÁCTICA 9.**

#### **SUCESIONES**

- 1. Hecho imponible
- 2. Sujeto pasivo y responsables
- 3. Base imponible
- 4. Bienes del caudal relicto
- 5. Deducciones
- 6. Derechos de usufructo, uso y habitación
- 7. Base liquidable
- 8. Reducciones del Estado
- 9. Reducciones de las Comunidades Autónomas
- 10. Deuda tributaria
- 11. Tipo de gravamen
- 12. Cuota tributaria

#### **UNIDAD DIDÁCTICA 10. DONACIONES**

1. Hecho imponible

2. - Adquisición de bienes y derechos por donación

3. - Adquisición de bienes y derechos por cualquier otro negocio a título gratuito "inter vivos"

4. Sujeto pasivo

5. Base imponible

- 6. Valor real de los bienes donados
- 7. Cargas deducibles
- 8. Deudas deducibles
- 9. Donaciones de bienes de la sociedad conyugal
- 10. Comprobación de valores
- 11. Base liquidable
- 12. Reducciones de la normativa estatal
- 13. Reducciones de la normativa autonómica y de los territorios de derecho foral
- 14. Tipo de gravamen y cuota íntegra
- 15. La deuda tributaria: Cuota tributaria y cuota líquida

16. - Determinación de la deuda tributaria en la legislación estatal

- 17. Determinación de la deuda tributaria en las Comunidades Autónomas
- 18. La deuda tributaria en los territorios forales
- 19. Devengo en la modalidad de donaciones
- 20. Acumulación de donaciones

### **Módulo 3.** Administración laboral

#### **UNIDAD DIDÁCTICA 1. SISTEMA DE SEGURIDAD SOCIAL RÉGIMEN GENERAL**

- 1. Introducción. El Sistema de Seguridad Social
- 2. Regímenes de la Seguridad Social
- 3. Régimen General de la Seguridad Social. Altas y Bajas

#### **UNIDAD DIDÁCTICA 2. GESTIÓN DE NÓMINAS Y COTIZACIONES A LA SEGURIDAD SOCIAL**

- 1. El Salario: elementos, abono, SMI, pagas extraordinarias, recibo y garantía
- 2. Concepto de salario
- 3. Composición y elementos del salario
- 4. Abono del salario
- 5. El Salario Mínimo Interprofesional. IPREM
- 6. Las pagas extraordinarias
- 7. El recibo del salario
- 8. Garantías del salario
- 9. Cotización a la Seguridad Social
- 10. Sujetos obligados a cotizar y responsables del pago
- 11. Cálculo de la cotización
- 12. Incapacidad temporal, riesgo durante el embarazo y Nacimiento y cuidado de menor
- 13. Cotización diaria
- 14. Retención por IRPF
- 15. Relación de ejercicios resueltos: bases y tipos contingencias

#### **UNIDAD DIDÁCTICA 3. EJERCICIO RESUELTO TIPO GENERAL DE COTIZACIÓN**

1. Supuesto de hecho: planteamiento tipo general de cotización

2. Cálculo de la base de contingencias comunes y de la bases de contingencias profesionales

3. Cálculos para la cotización

4. Cumplimentación del Modelo RNT o relación nominal de los trabajadores

- 5. Resumen para cumplimentar modelos RNT y RLC
- 6. Liquidación de cuotas mediante el impreso RLC
- 7. Presentación de los Modelos RLC y RNT cumplimentados

#### **UNIDAD DIDÁCTICA 4.**

#### **CONTRATOS (I) LA RELACIÓN LABORAL**

1. El contrato de trabajo: capacidad, forma, período de prueba, duración y sujetos

- 2. Concepto
- 3. Capacidad
- 4. Forma
- 5. Periodo de prueba
- 6. Duración
- 7. Sujetos del contrato de trabajo
- 8. Tiempo de trabajo
- 9. La jornada laboral
- 10. Horas extraordinarias
- 11. Horario de trabajo
- 12. Horas recuperables y horas nocturnas
- 13. Descanso semanal
- 14. Días festivos
- 15. Vacaciones
- 16. Permisos retribuidos

#### **UNIDAD DIDÁCTICA 5. CONTRATOS (II) MODALIDADES DE CONTRATACIÓN**

- 1. Tipologías y modalidades de contrato de trabajo
- 2. Contratos de trabajo de duración indefinida
- 3. Contratos de trabajo temporales
- 4. Contrato formativo para la obtención de la práctica profesional
- 5. Contrato de formación en alternancia

#### **UNIDAD DIDÁCTICA 6. EJERCICIO RESUELTO CONTRATO FORMATIVO PARA LA OBTENCIÓN DE LA PRÁCTICA PROFESIONAL**

- 1. Supuesto de hecho: planteamiento
- 2. Cálculo de la base de contingencias comunes y de la bases de contingencias profesionales
- 3. Cálculo de la reducción
- 4. Cumplimentamos los modelos T RNT y RLC
- 5. Liquidación de cuotas mediante el impreso RNT
- 6. Presentación de los Modelos RLC, RNT y Nómina cumplimentados

#### **UNIDAD DIDÁCTICA 7. ACCIÓN PROTECTORA DE LA SEGURIDAD SOCIAL**

- 1. Nociones generales: prestaciones económicas y asistenciales
- 2. Supuestos que se consideran accidente de trabajo
- 3. Supuestos que no se consideran accidentes de trabajo
- 4. Supuestos que se consideran Enfermedades profesionales
- 5. Incapacidad Temporal
- 6. Requisitos para acceder a la prestación
- 7. Contenido y duración de la prestación

8. - Procedimiento de gestión y control de los procesos por incapacidad temporal en los primeros 365 días

9. Riesgo durante el embarazo, Nacimiento y cuidado de menor , Corresponsabilidad en el cuidado del lactante y lactancia

- 10. Riesgo durante el embarazo
- 11. Nacimiento y cuidado de menor
- 12. Riesgo durante la lactancia
- 13. Corresponsabilidad en el cuidado del lactante

14. Cuidado de menores afectados por cáncer u otra enfermedad grave

#### **UNIDAD DIDÁCTICA 8. EJERCICIO RESUELTO COTIZACIÓN POR SITUACIÓN DE INCAPACIDAD TEMPORAL CAUSADA POR UNA ENFERMEDAD COMÚN O ACCIDENTE NO LABORAL**

1. Supuesto de hecho: planteamiento Cotización por situación de Incapacidad Temporal causada por una enfermedad común o accidente no laboral

2. Cálculo de la base de contingencias comunes y de la bases de contingencias profesionales

- 3. Cálculo de la bonificación
- 4. Cálculo de la situación de Incapacidad Temporal
- 5. Cumplimentamos los modelos RNT y RLC
- 6. Liquidación de cuotas mediante el impreso RLC

7. Presentación de los Modelos RLC, RNT y Nómina cumplimentados

#### **UNIDAD DIDÁCTICA 9.**

#### **SISTEMA RED A TRAVÉS DEL SISTEMA DE LIQUIDACIÓN DIRECTA SILTRA**

- 1. El sistema SILTRA
- 2. Cotización
- 3. La comunicación de Cotizaciones
- 4. Envío de ficheros
- 5. Recpción de ficheros
- 6. Consulta de envíos
- 7. Consultas de cierres de oficio o solicitudes mediante servicios
- 8. Seguimiento de liquidaciones
- 9. Impresión: RNT, RLC y DCL
- 10. Buzones: entrada, salida y reconstrucción
- 11. Afiliación: Procesamiento de remesas de afiliación e **INSS**
- 12. Procesar remesas de afiliación
- 13. Procesamiento de remesas del INSS
- 14. Buzones

15. Utilidades: Reconstrucción de seguimiento, Copia de seguridad y Procesamiento de mensajes descargados en Web

- 16. Reconstrucción de seguimiento
- 17. Copia de seguridad
- 18. Procesar mensajes descargados Web

#### **UNIDAD DIDÁCTICA 10.**

#### **SISTEMA RED RED DIRECTO**

1. Sistema Red Directo: Cotización, afiliación, incapacidad temporal y buzón personal

- 2. Cotización
- 3. Confección de liquidaciones
- 4. Rectificación de liquidaciones ya confirmadas
- 5. Consulta de cálculos
- 6. Anular liquidaciones
- 7. Solicitud de cambio de modalidad de pago
- 8. Comunicación de datos bancarios
- 9. Solicitud de cuota a cargo de trabajadores
- 10. Obtención de recibos
- 11. Consulta e impresión de duplicados
- 12. Obtención RNT por NAF
- 13. Afiliación
- 14. Relativos a trámites de trabajadores
- 15. Trámites de CCC
- 16. Informes
- 17. Consultas
- 18. Régimen especial de trabajadores Autónomos
- 19. Incapacidad Temporal Online
- 20. Grabación y tramitación de los partes médicos de alta
- (PA), baja (PB) y confirmación (PB)
- 21. Consulta de partes de situación de I.T
- 22. Anulación de partes de I.T
- 23. Emisión de informes
- 24. Buzón personal

### **Módulo 4.**

Comunicaciones y trámites con la aeat: alegaciones y sede electrónica

#### **UNIDAD DIDÁCTICA 1. EL CERTIFICADO DIGITAL**

- 1. ¿Qué es un certificado digital?
- 2. ¿Para qué sirve el certificado digital?
- 3. Tipos de certificado digital
- 4. Certificado de persona física
- 5. Certificado de representante
- 6. Como bbtener el certificado digital.

#### **UNIDAD DIDÁCTICA 2. LOS PROCEDIMIENTOS TRIBUTARIOS**

- 1. Introducción a los Procedimientos Tributarios
- 2. El Procedimiento de Gestión Tributaria
- 3. El Procedimiento de Inspección
- 4. El Procedimiento de Recaudación

#### **UNIDAD DIDÁCTICA 3. EL PROCEDIMIENTO DE COMPROBACIÓN LIMITADA**

- 1. El Procedimiento de Comprobación Limitada: concepto y actuaciones
- 2. Fases del Procedimiento de Comprobación Limitada
- 3. Fase de inicio del procedimiento de comprobación limitada
- 4. Fase de tramitación del procedimiento de comprobación limitada
- 5. Fase de terminación del procedimiento de comprobación limitada
- 6. Plazo del Procedimiento de Comprobación Limitada: interrupciones y dilaciones
- 7. Interrupción justificada
- 8. Dilaciones por causa no imputable a la Administración
- 9. El trámite de alegaciones y el trámite de audiencia
- 10. Recursos: medios de impugnación

#### **UNIDAD DIDÁCTICA 4. LA NOTIFICACIÓN Y EL ESCRITO DE ALEGACIONES**

- 1. Notificaciones en materia tributaria
- 2. Plazo de emisión de las notificaciones
- 3. Contenido de la notificación
- 4. Notificaciones defectuosas
- 5. Lugar de práctica de las notificaciones
- 6. Personas legitimadas para recibir notificaciones
- 7. Notificaciones por comparecencia
- 8. El escrito de alegaciones
- 9. Estructura del escrito de alegaciones

#### **UNIDAD DIDÁCTICA 5. LA SEDE ELECTRÓNICA DE LA AEAT TRÁMITES, DECLARACIÓN CENSAL Y PRESENTACIÓN DE MODELOS**

- 1. La Agencia Estatal de la Administración tributaria
- 2. Sede electrónica.
- 3. Tramites destacados.
- 4. Acceso al buzón de notificaciones electrónicas.
- 5. Cita previa
- 6. Consulta y modificación de datos censales.
- 7. Contestar requerimientos o presentar documentación relacionada con un documento recibido de la AEAT.
- 8. Ejemplo práctico resuelto. Presentación del modelo 303 con aplazamiento de la deuda tributaria
- 9. Certificados tributarios
- 10. Consultar deudas y obtener cartas de pago

#### **UNIDAD DIDÁCTICA 6. LA SEDE ELECTRÓNICA DE LA SEGURIDAD SOCIAL**

#### 1. Portal de la Seguridad Social

2. - Identificación en la sede electrónica de la Seguridad Social

- 3. Personalización de la sede electrónica
- 4. Carta de servicios

5. - Carta de Servicios de la Sede electrónica de la Seguridad Social para ciudadanos

6. - Carta de Servicios de la Sede electrónica de la Seguridad Social empresas

7. Ejercicio Resuelto: Gestionar el alta como autónomo

#### **UNIDAD DIDÁCTICA 7.**

#### **BASES DE DATOS DE LA ADMINISTRACIÓN TRIBUTARIA**

- 1. PETETE. Base de datos de la DGT
- 2. Consultar la base de datos de la DGT
- 3. Ejemplo práctico. Búsqueda en la base de datos PETETE
- 4. INFORMA. Bases de datos de la AEAT
- 5. Ejemplo práctico. Búsqueda en la base de datos INFORMA
- 6. DYCTEAC: Base de datos del TEAC
- 7. Cómo utilizar DYCTEAC

### **Módulo 5.** Haciendas locales

#### **UNIDAD DIDÁCTICA 1. HACIENDAS LOCALES: IBI E IAE**

- 1. Las Haciendas Locales: Introducción
- 2. Recursos de las entidades locales
- 3. Impuestos exigibles por las entidades locales
- 4. Gestión de los impuestos municipales
- 5. Impuesto sobre Bienes Inmuebles (IBI)
- 6. Naturaleza
- 7. Hecho imponible
- 8. Exenciones
- 9. Sujeto pasivo
- 10. Base imponible y base liquidable
- 11. Cuota tributaria
- 12. Bonificaciones
- 13. Recargos
- 14. Período impositivo y devengo
- 15. Gestión del impuesto
- 16. El IBI en Navarra y en los Territorios Históricos Vascos
- 17. Ejercicio práctico resuelto: Impuestos sobre Bienes Inmuebles
- 18. Impuesto sobre Actividades Económicas (IAE)
- 19. Normas generales
- 20. Hecho imponible y naturaleza
- 21. Sujetos pasivos
- 22. Obligaciones censales
- 23. Exenciones
- 24. Cuota tributaria
- 25. Bonificaciones
- 26. Prorrateo de cuotas
- 27. Período impositivo y devengo
- 28. Gestión del impuesto
- 29. El IAE en los Territorios Forales
- 30. Ejercicio práctico resuelto: Impuesto sobre Actividades Económicas

#### **UNIDAD DIDÁCTICA 2. HACIENDAS LOCALES: OTROS IMPUESTOS**

- 1. Cuestiones generales
- 2. Impuesto sobre Vehículos de Tracción Mecánica (IVTM)
- 3. Hecho imponible
- 4. Exenciones
- 5. Sujetos pasivos
- 6. Cuota tributaria
- 7. Bonificaciones
- 8. Período impositivo y devengo
- 9. Gestión del impuesto
- 10. Esquema de liquidación del impuesto
- 11. Ejercicio práctico resuelto: Liquidación del IVTM

12. Impuesto sobre Construcciones, Instalaciones y Obras (ICIO)

- 13. Hecho imponible y exenciones
- 14. Sujetos pasivos
- 15. Base imponible, cuota tributaria y devengo
- 16. Gestión del impuesto
- 17. Ejercicio práctico resuelto: Liquidación del ICIO

18. Impuesto sobre el Incremento de Valor de los terrenos de Naturaleza Urbana (IIVTNU)

19. - Hecho imponible

- 20. Exenciones
- 21. Sujetos pasivos
- 22. Base imponible
- 23. Cuota íntegra
- 24. Cuota líquida
- 25. Devengo
- 26. Gestión del impuesto
- 27. Esquema de liquidación del impuesto
- 28. Ejercicio práctico resuelto: Liquidación IIVTNU
- 29. Impuesto Municipal sobre Gastos Suntuarios
- 30. Hecho imponible y sujeto pasivo
- 31. Base imponible
- 32. Tipo de gravamen, devengo y gestión del impuesto

# [www.ineaf.es](https://www.ineaf.es)

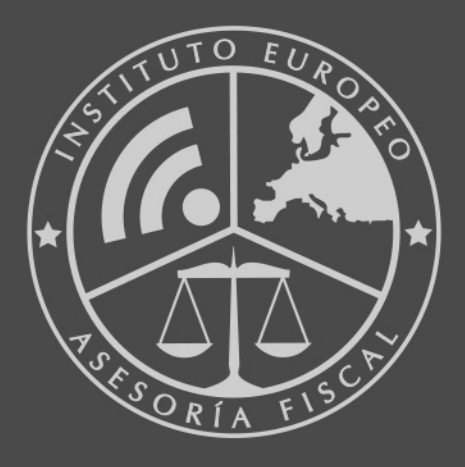

#### **INEAF BUSINESS SCHOOL**

958 050 207 · formacion@ineaf.es

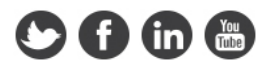